# Colligo Briefcase for iOS

Release Notes

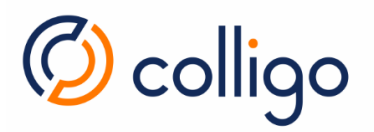

# Contents

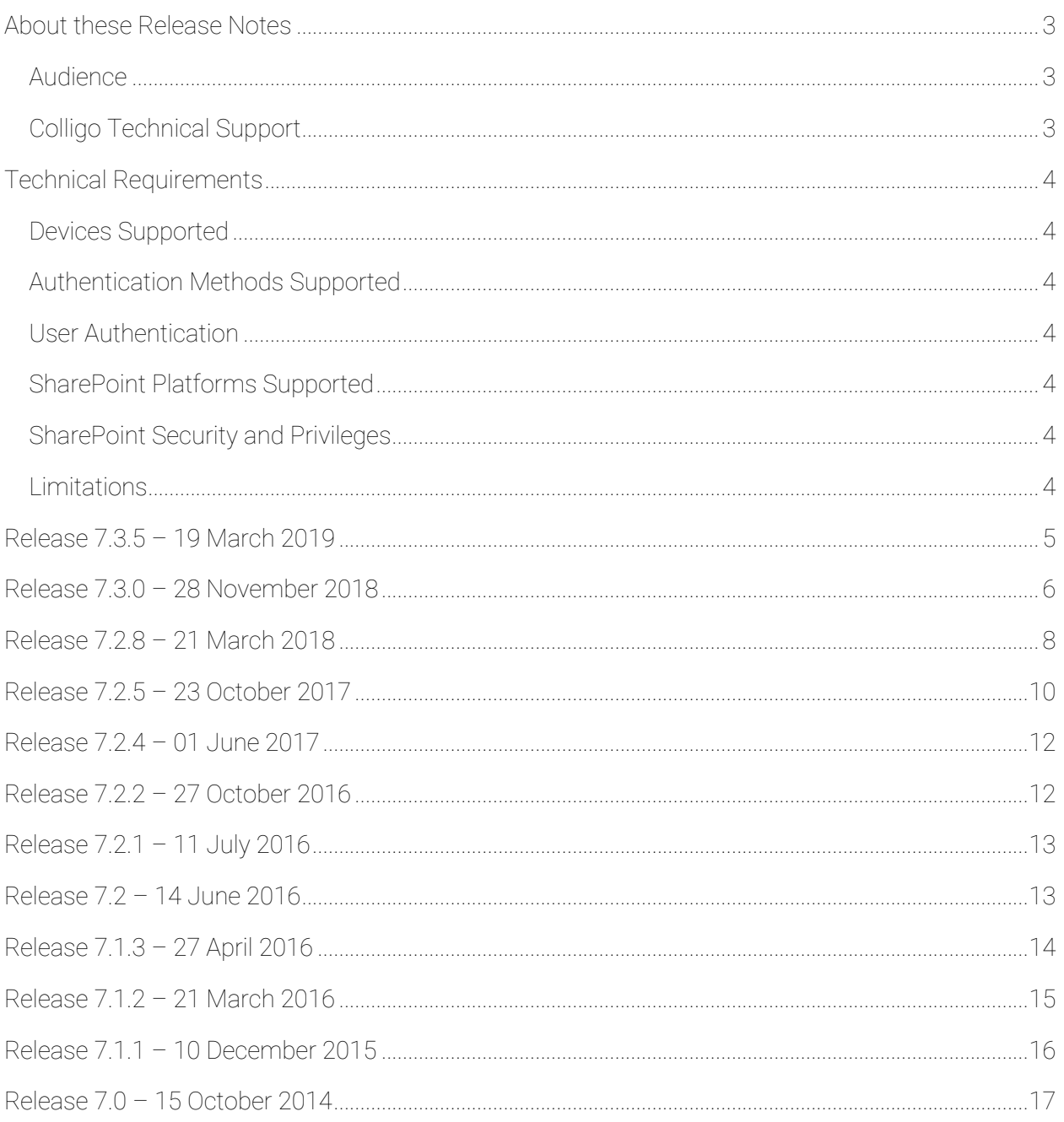

#### About these Release Notes

This document provides the Technical Requirements as well as the latest information about new features, enhancements to existing features, resolved issues and known issues.

Online content from this document is available in the knowledge base article Release Notes: iOS (https://www.colligo.com/support/colligo-briefcase-ios/release-notes).

Additional documentation is available on the Colligo Support website at https://www.colligo.com/support/documentation.

For sales related questions, please contact Colligo Sales at https://www.colligo.com/contact-sales.

#### Audience

This guide is intended for use by administrators and users of Colligo Briefcase for iOS.

#### Colligo Technical Support

If you have a problem with your Colligo software, following are the available support options:

- 1. Colligo Knowledge Base: https://www.colligo.com/support/knowledgebase.
- 2. Colligo Support Community: https://www.colligo.com/support/community. This community is free and open to anyone.
- 3. Colligo Online Support: https://www.colligo.com/support/request.

Submit a ticket online if you have current M&S or an active subscription.

# Technical Requirements

#### Devices Supported

Colligo Briefcase for iOS requires iOS 10 or later and will run on any device that supports this OS.

#### Authentication Methods Supported

The following authentication methods are supported:

- Windows authentication
- Office 365 SharePoint Online
- Forms-Based (FBA)
- Secure Web

#### User Authentication

The following user authentication features are supported:

- Enable passcode access to app
- Support for data wipe on passcode failures

The following are provided through Colligo Console:

- Support for ADFS or Azure AD for user authentication
- Single Credential Authentication

#### SharePoint Platforms Supported

Connectivity is supported for SharePoint 2010, 2013, 2016, and Online (Office 365).

#### SharePoint Security and Privileges

By using SharePoint's web services to access SharePoint data, Colligo Briefcase for iOS respects all privileges defined on the site. Colligo Briefcase for iOS supports most standard sign-on processes supported by SharePoint, including support for default credentials and other specified credentials.

SharePoint by default does not provide web service permissions to anonymous users, so this permission level cannot be used for uploading documents to SharePoint.

#### Limitations

TIFF file previews are supported for files up to 500 MB in size.

# Release 7.3.5 – 19 March 2019

This release includes usability improvements and bug fixes including a roll-up of environmentspecific authentication issues addressed as 7.3.1, 7.3.2, 7.3.3, 7.3.4 since the last major release.

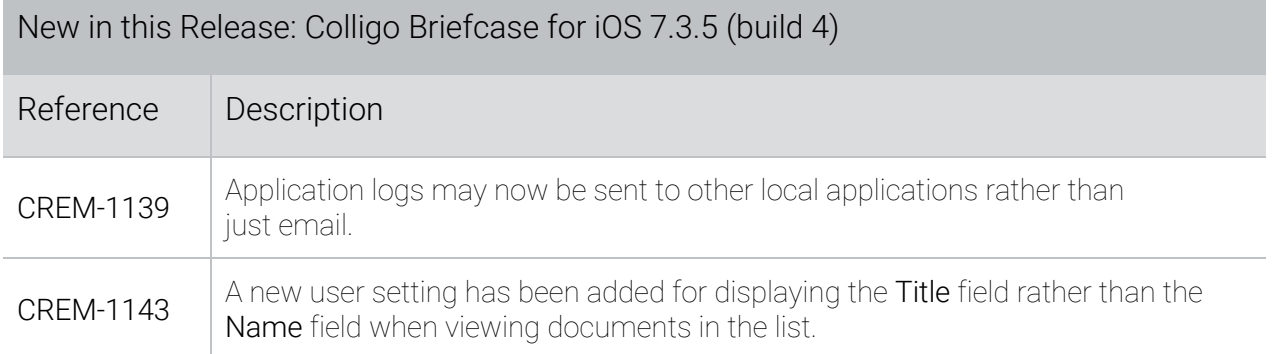

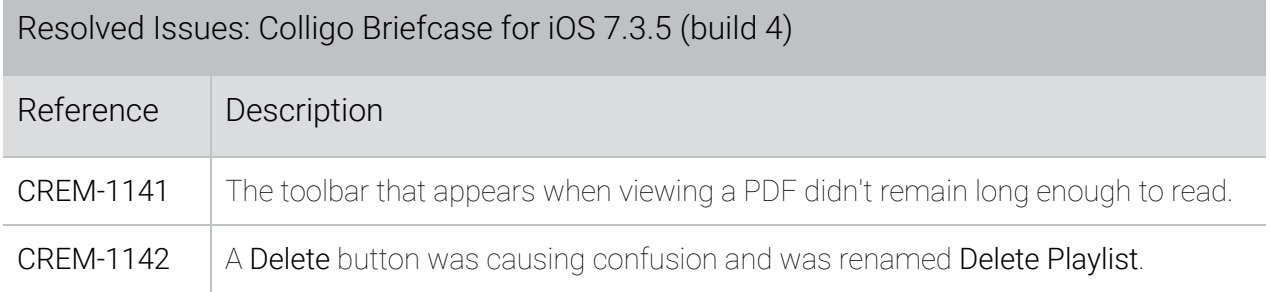

## Release 7.3.0 – 28 November 2018

This release includes networking and authentication improvements resulting in behavior changes:

- Authentication type is now detected when adding a site from within Colligo Briefcase. Username and password fields will only be displayed when required.
- Users upgrading from 7.2.8 to 7.3.0 must re-authenticate to their Office 365 SharePoint site(s). Data is not lost and users do not need to re-sync their data.

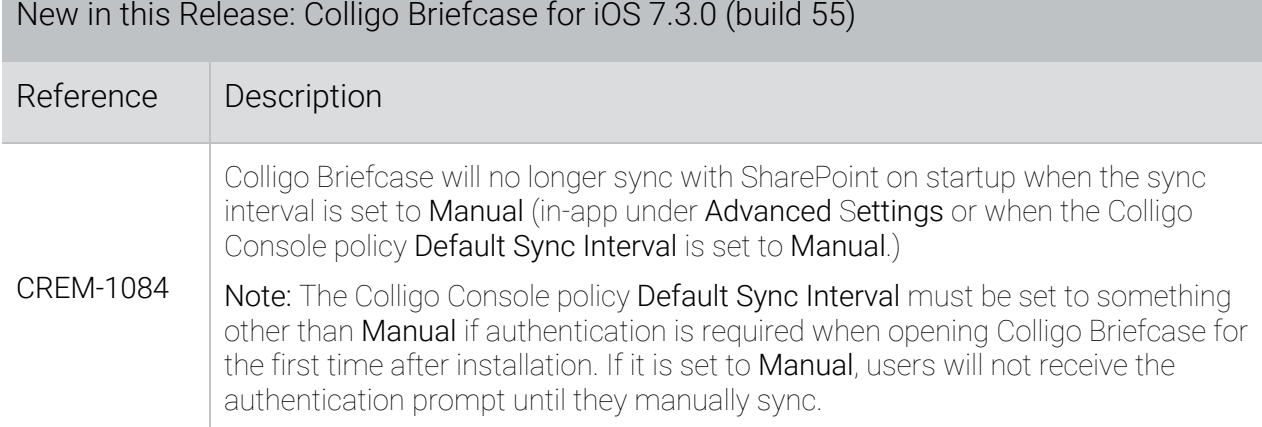

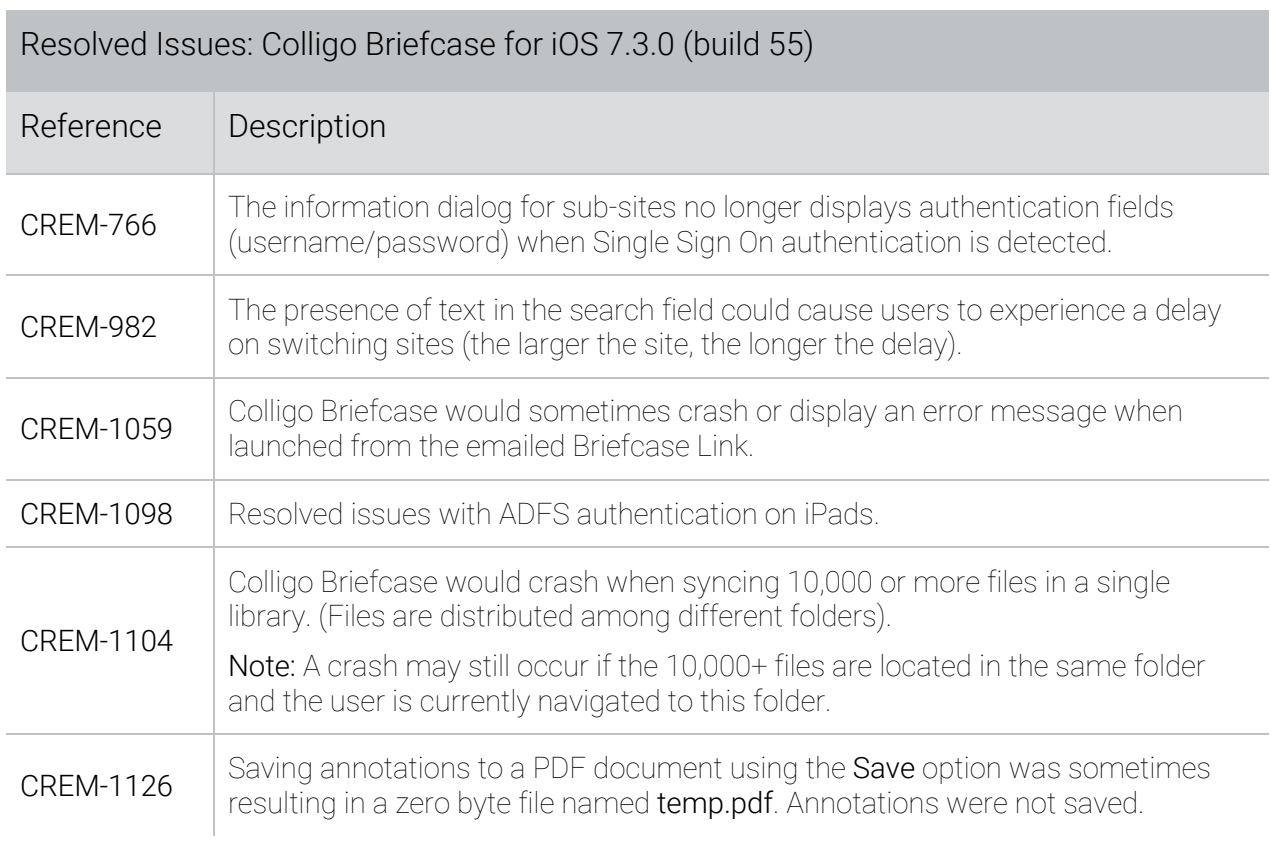

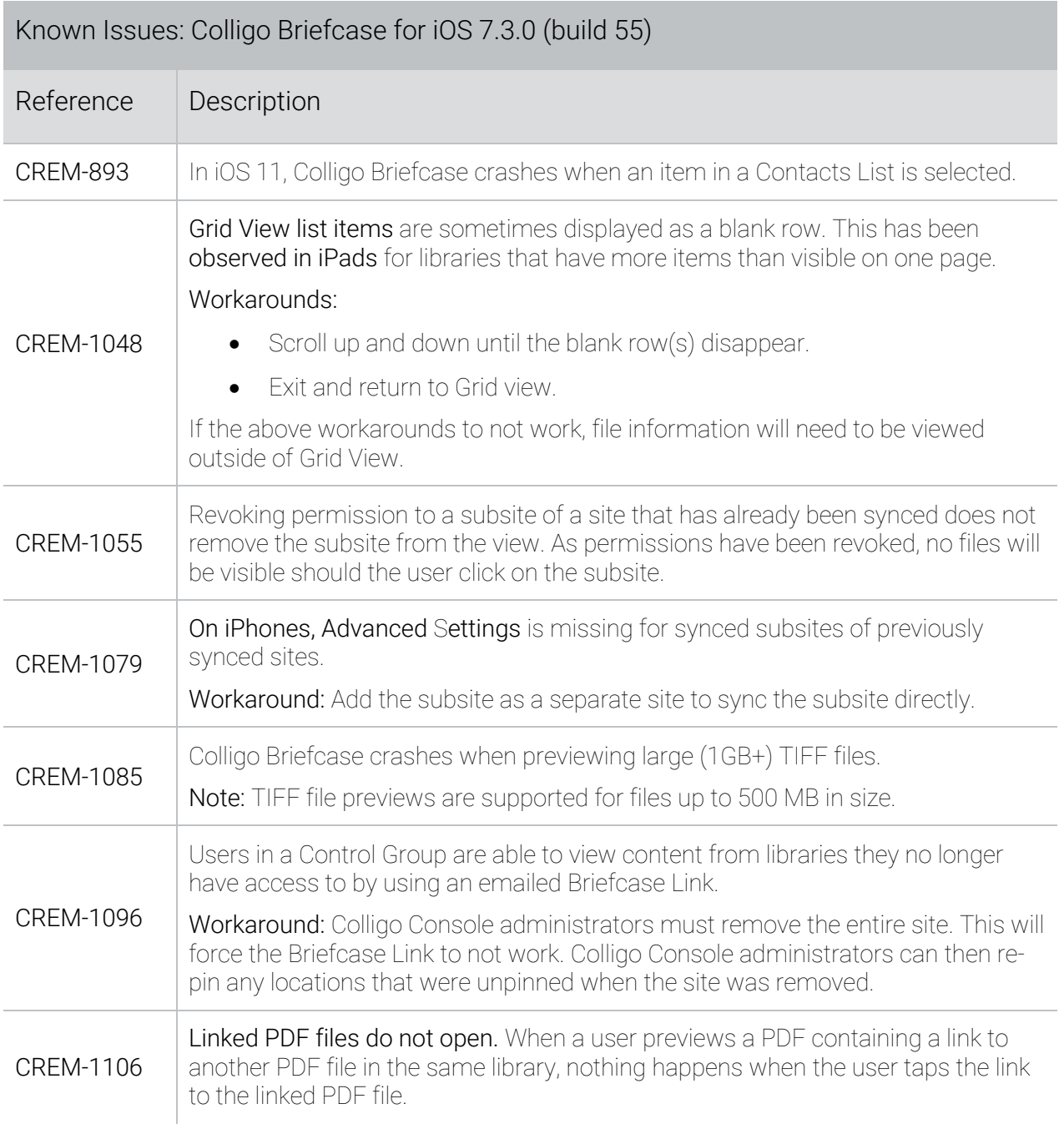

# Release 7.2.8 – 21 March 2018

This release includes new features that include contextual search, search filters, and support for hyperlinks in the PDF viewer part of the application.

As of this release, iOS 9 is no longer supported.

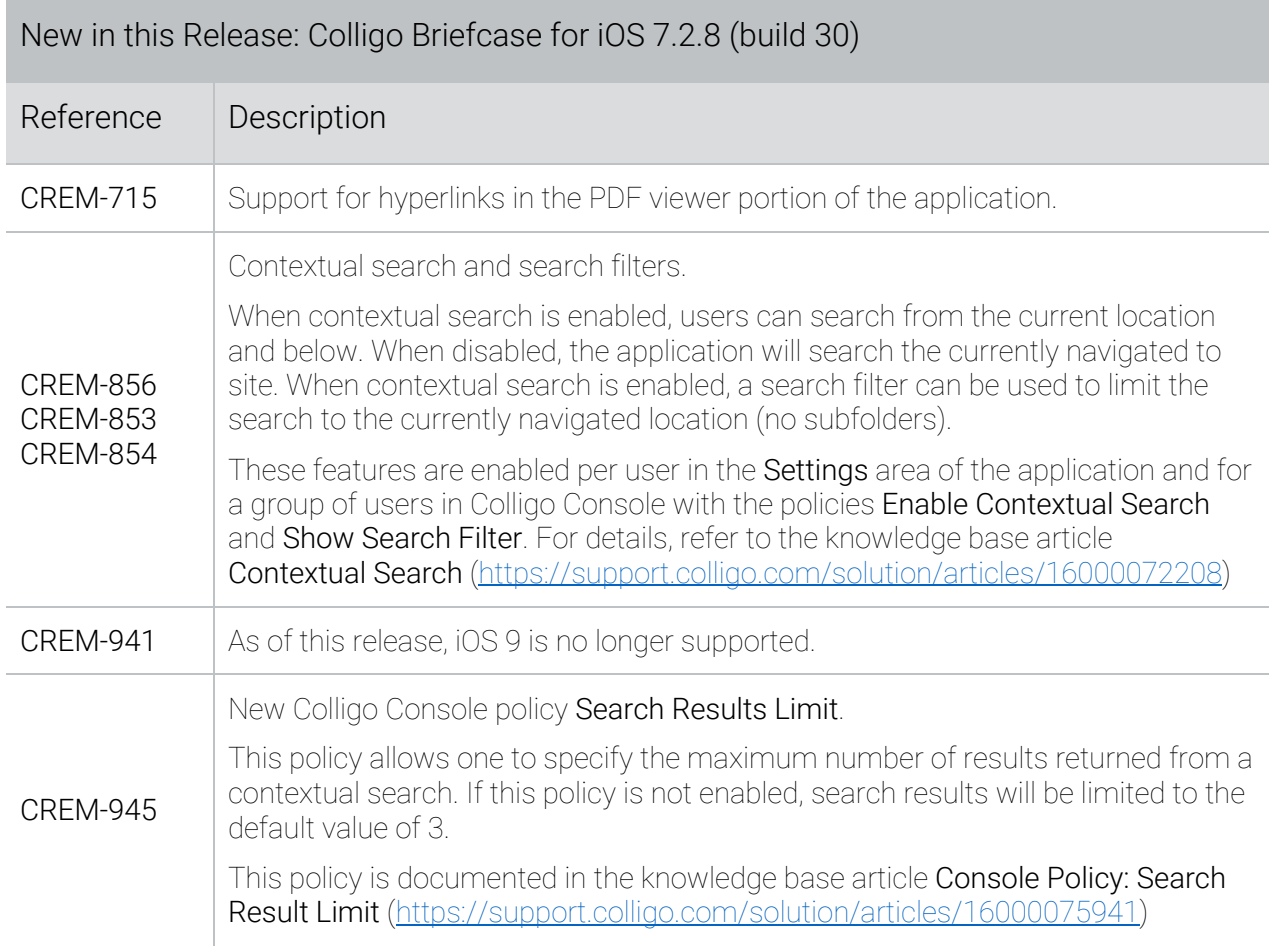

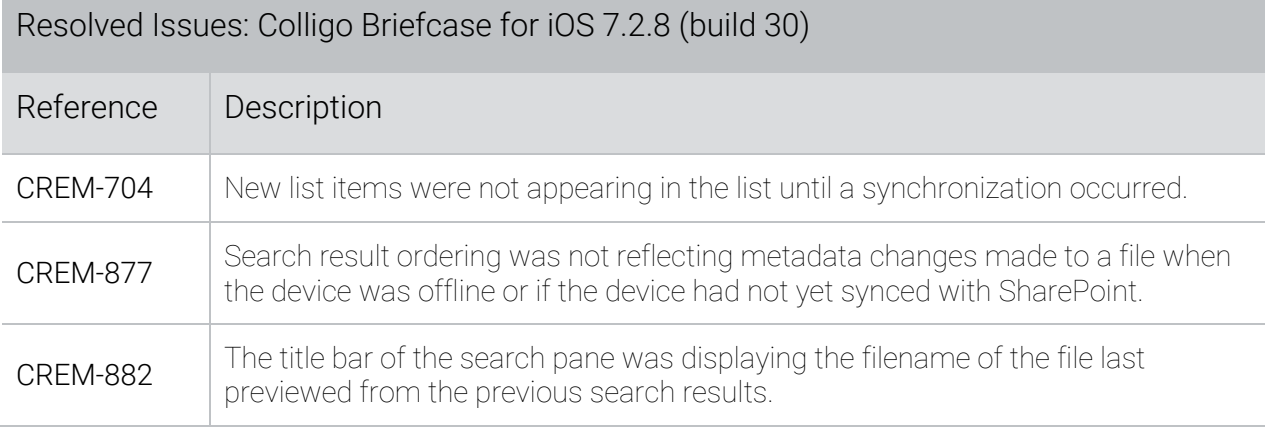

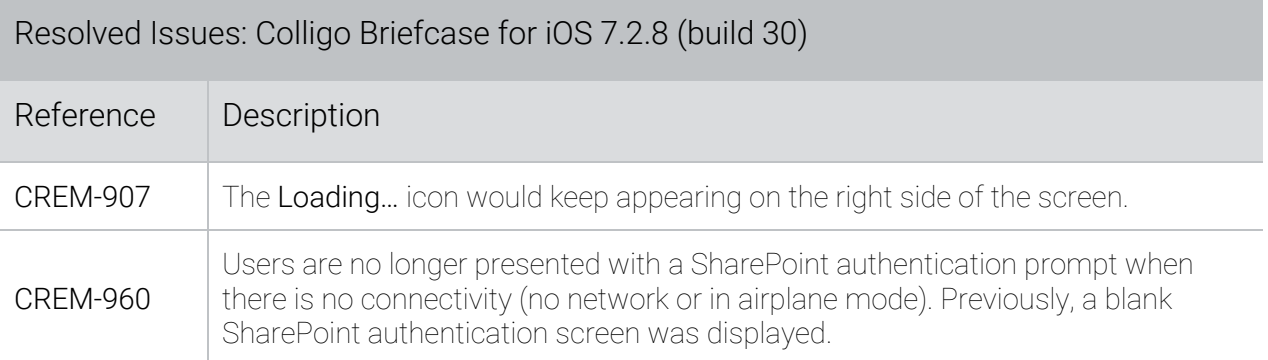

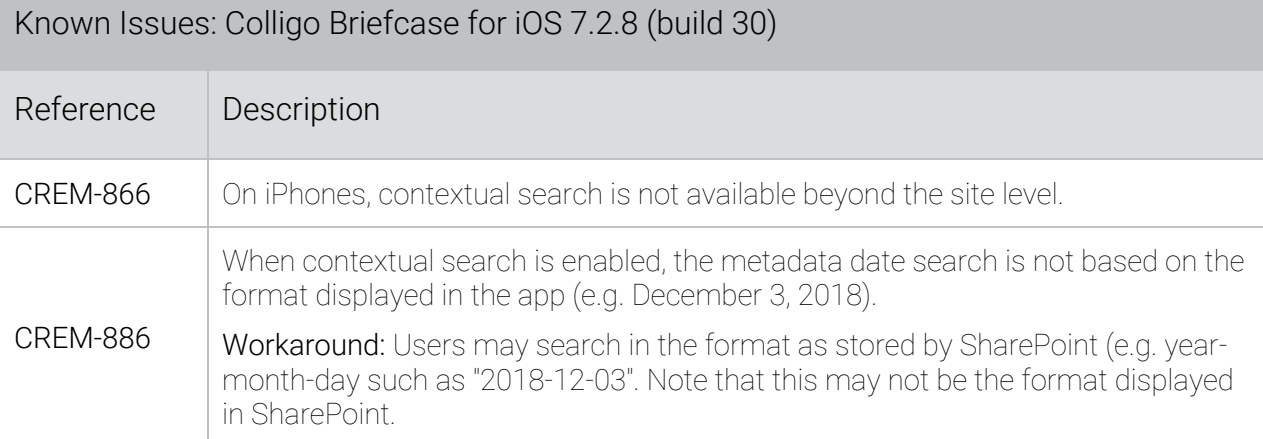

# Release 7.2.5 – 23 October 2017

This release contains a change to how SharePoint permissions are reflected in Colligo Briefcase. Any SharePoint permission changes to an item after a site has already been synced are now honored. This includes granting and revoking permissions made directly on an item as well as permission changes made by adding/removing users from a SharePoint group. The items will appear or disappear on the next sync.

This release also contains these changes in behavior:

- When a new site is added: by default, the library selection will not have any items selected. Users can still select all items by selecting the Libraries and/or the Lists checkbox(es).
- Resolved Issues: Colligo Briefcase for iOS 7.2.5 (55) Reference | Description CREM-592 CREM-726 Revoking permission to an item does not remove the item from the application. (Known Issue in release 7.2). Security Group permission changes are not shown unless the app is re-installed or the user re-authenticates. This has been resolved. Changes are either automatically identified, or are identified when the user refreshes the content. CREM-664 Settings page displays Colligo Engage Console rather than Colligo Console. (Known Issue in release 7.2). CREM-745 Adding a new library or granting permission to a library automatically selects and syncs the library. Expected behavior is for the library to be selected but not synced, unless specifically pushed from Colligo Console. CREM-791 When in Grid View, folders do not have a value in the Type field. This has been resolved. The value "Folder" is now displayed. CREM-804 CREM-811 CREM-812 CREM-819 Resolved various display issues presented in iOS 11 as menu/navigation bars with white text on a white or nearly white background. CREM-808 The Share to... function has been removed and the Open in... function has been renamed to **Share to...**. This change is because iOS 11 changed the way the application shares files with document providers.
- Share to... and Open in...: The Share to... function has been removed and the Open in... function has been renamed to Share to.... For details, see CREM-808.

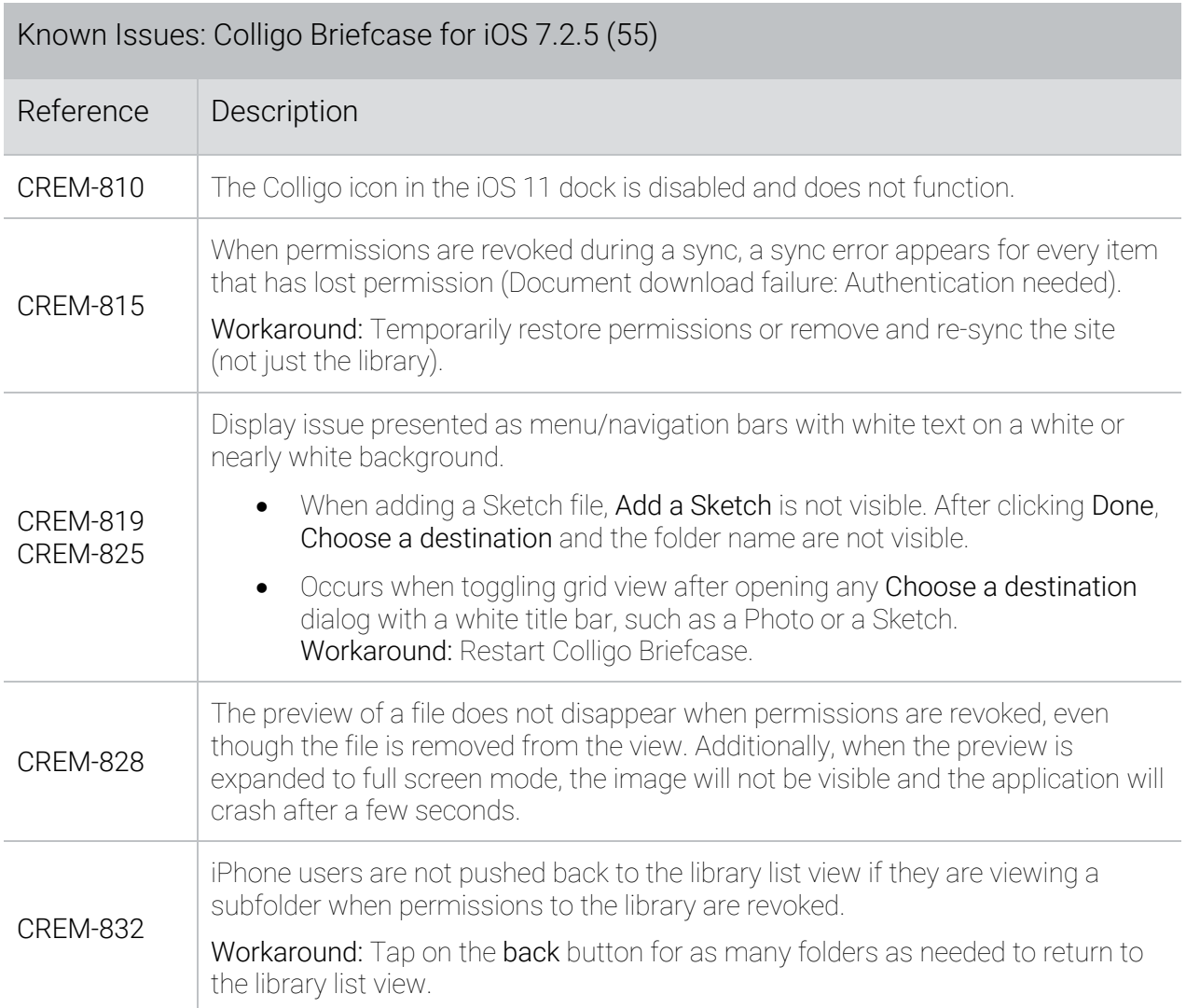

#### Release 7.2.4 – 01 June 2017

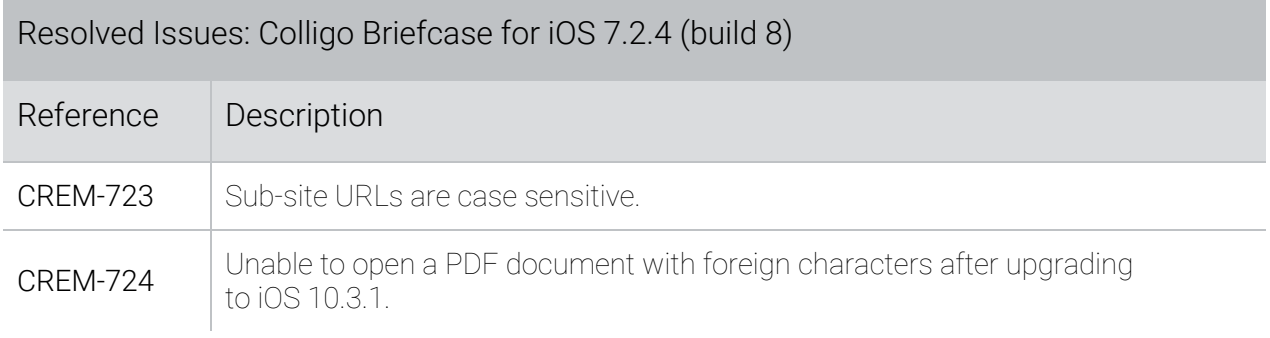

#### Release 7.2.2 – 27 October 2016

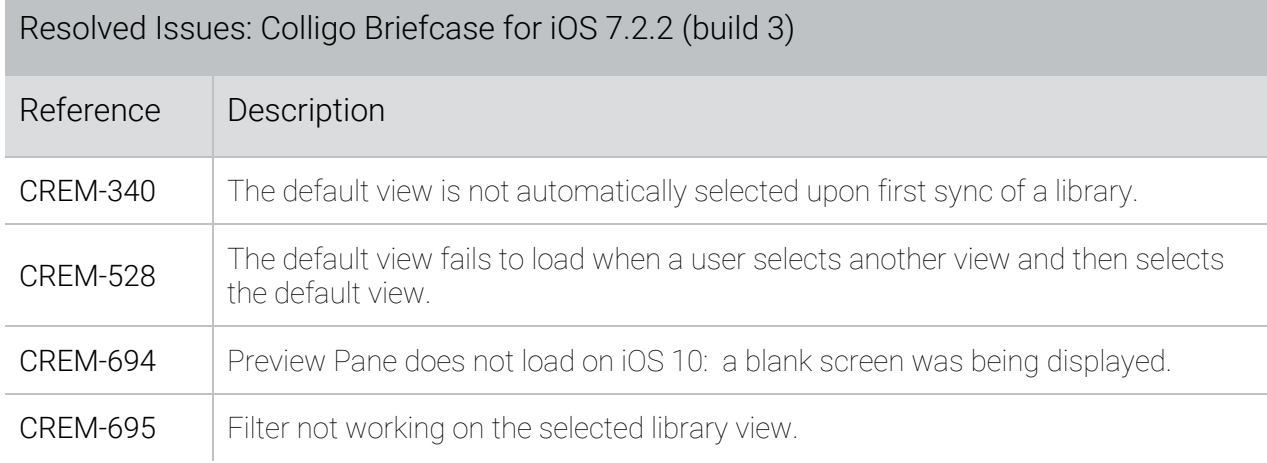

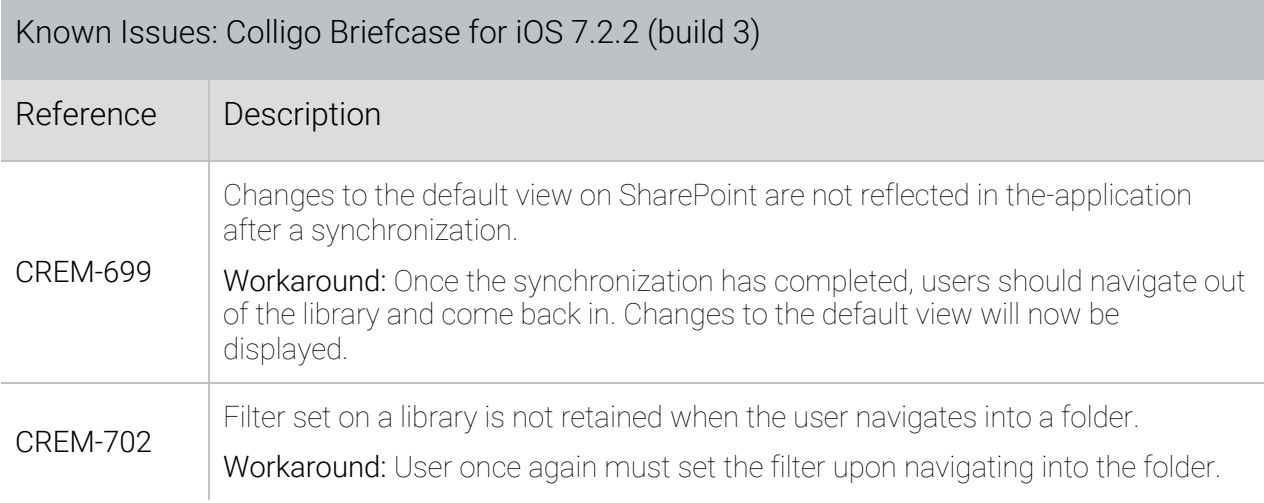

# Release 7.2.1 – 11 July 2016

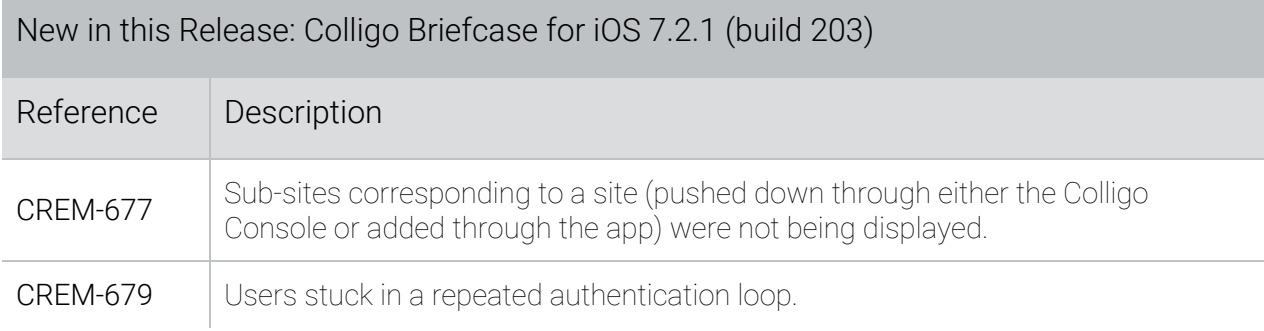

#### Release 7.2 – 14 June 2016

This release is IPv6 ready, includes in-app user feedback, and rebrands the app from Colligo Engage iOS app to Colligo Briefcase for iOS.

This app unites the former Colligo Briefcase Lite, Colligo Briefcase Pro and Colligo Briefcase Enterprise apps into one. Learn more about the app consolidation on the Colligo Blog: https://www.colligo.com/blog/colligo-briefcase-for-ios-appstore/

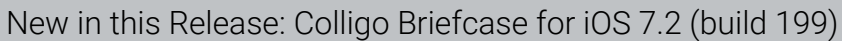

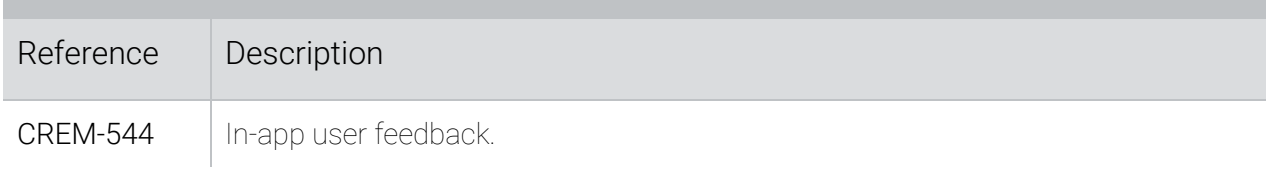

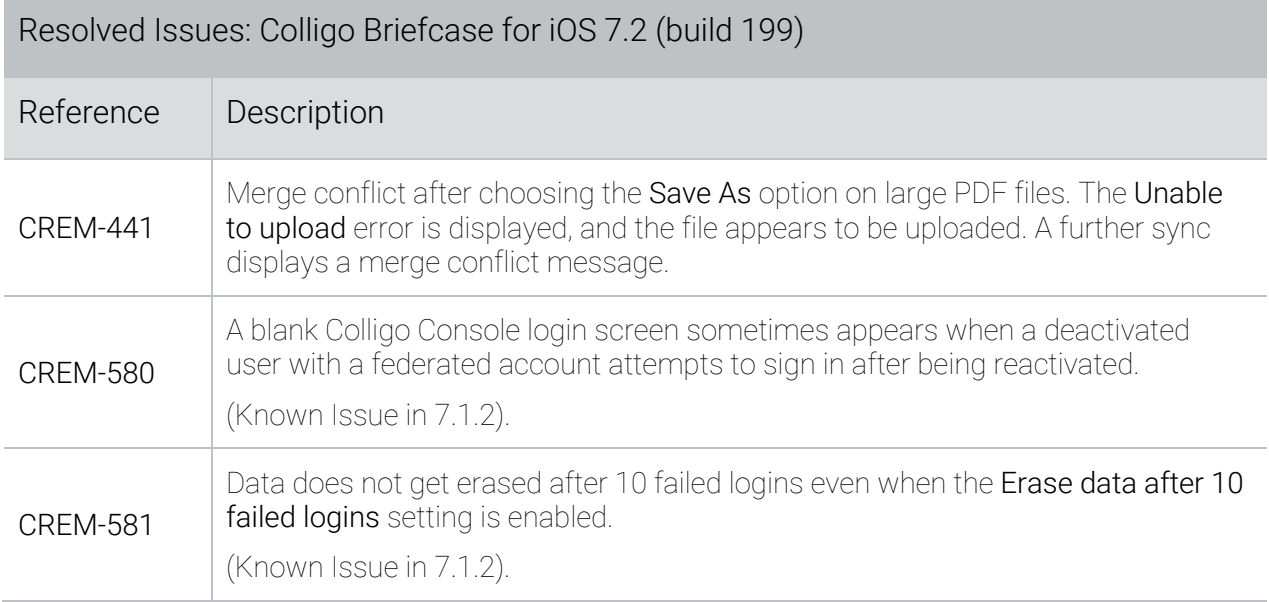

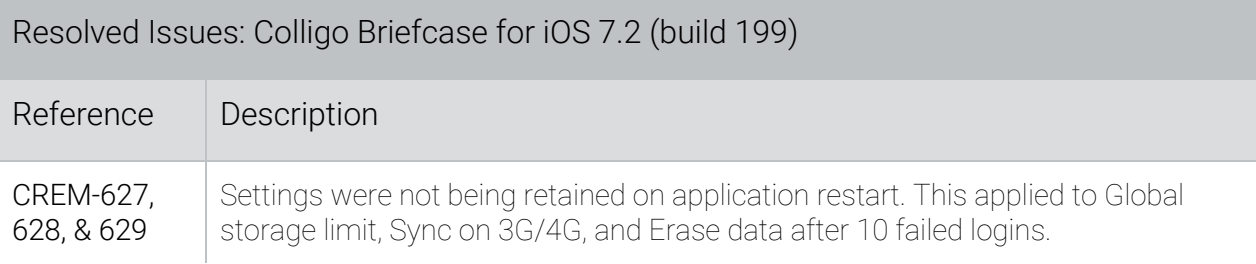

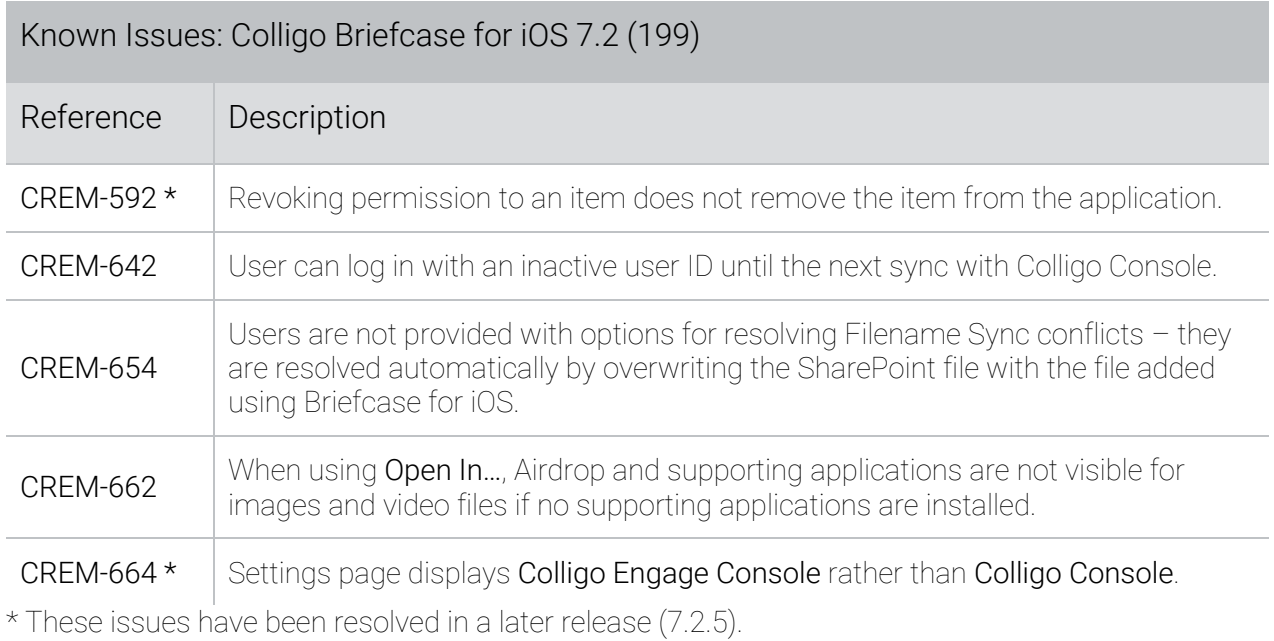

New in this Release: Colligo Briefcase for iOS 7.1.3 (181)

# Release 7.1.3 – 27 April 2016

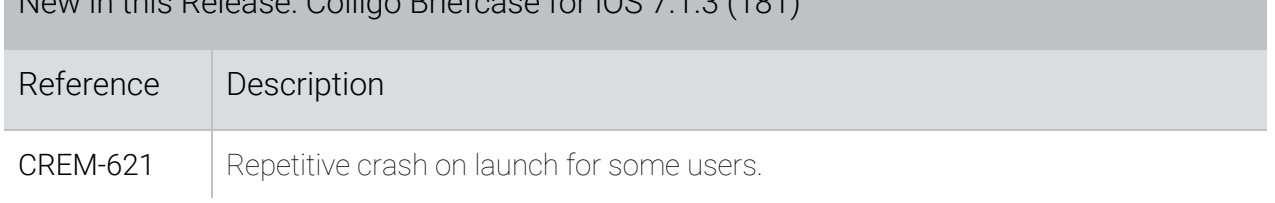

# Release 7.1.2 – 21 March 2016

Developed using the iOS 9 SDK, this release and supports iOS 9 multi-tasking, including iPad Pro.

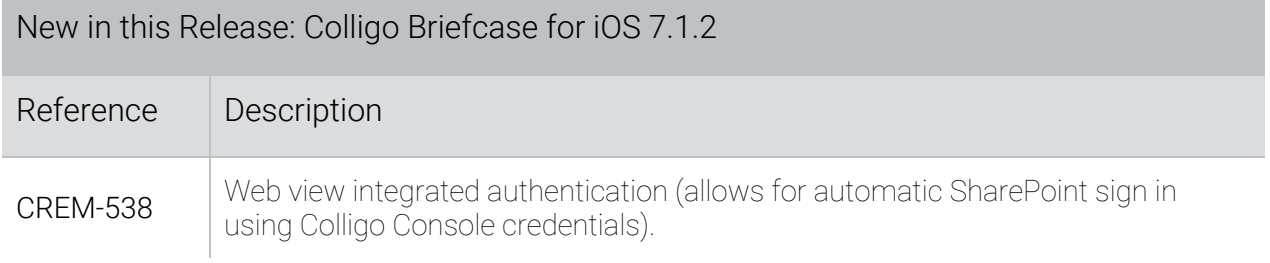

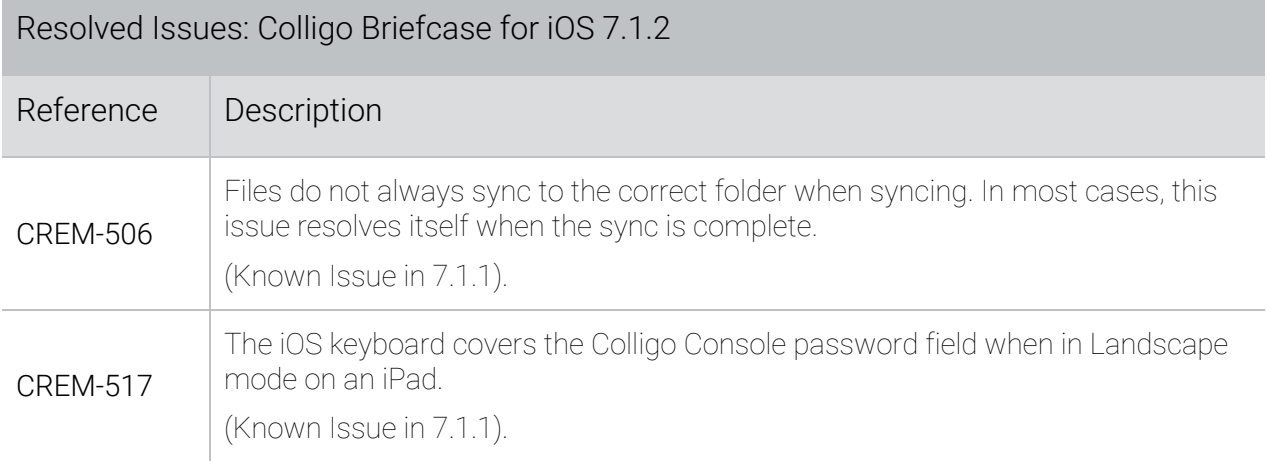

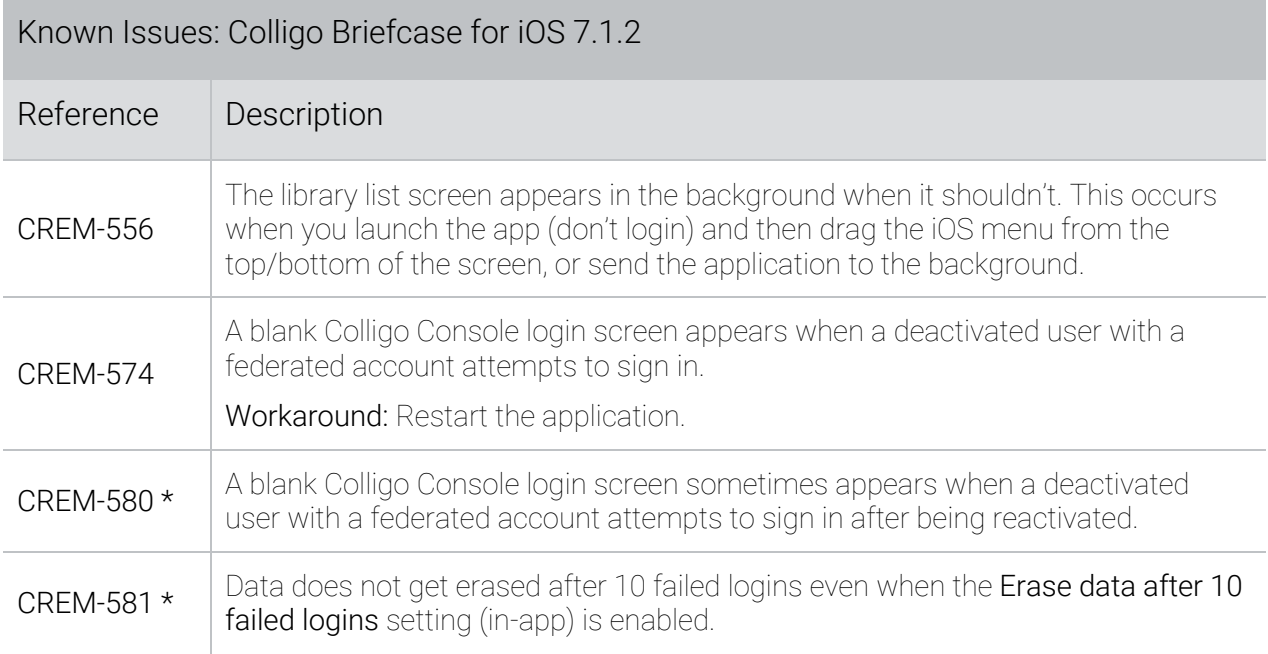

\* These issues have been resolved in a later release.

# Release 7.1.1 – 10 December 2015

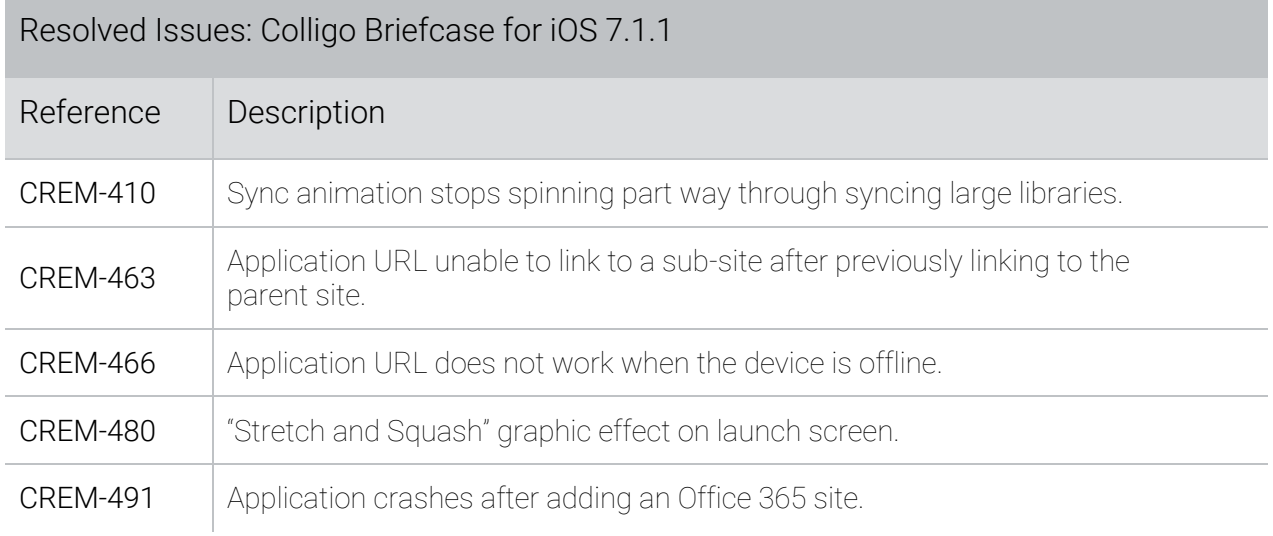

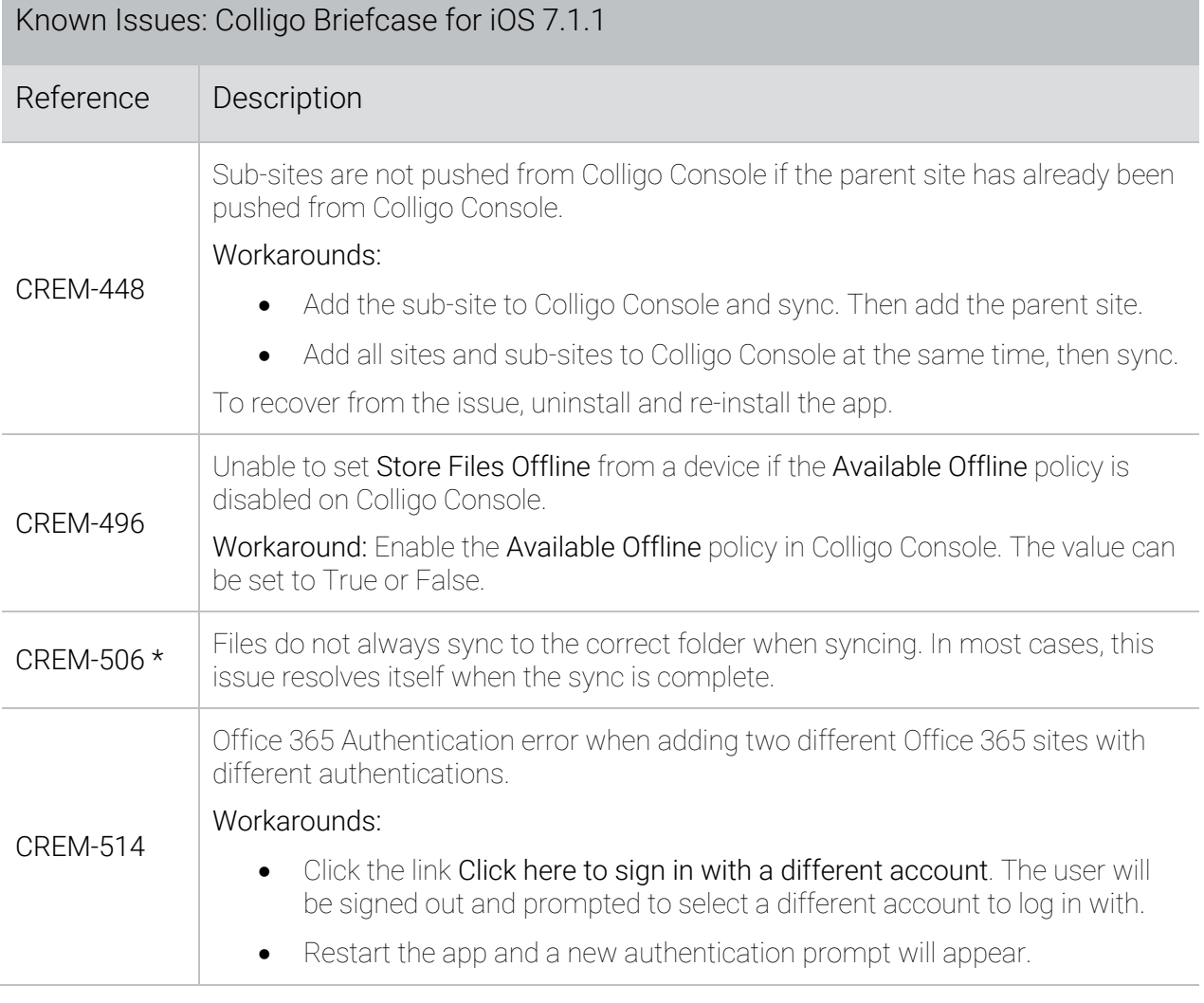

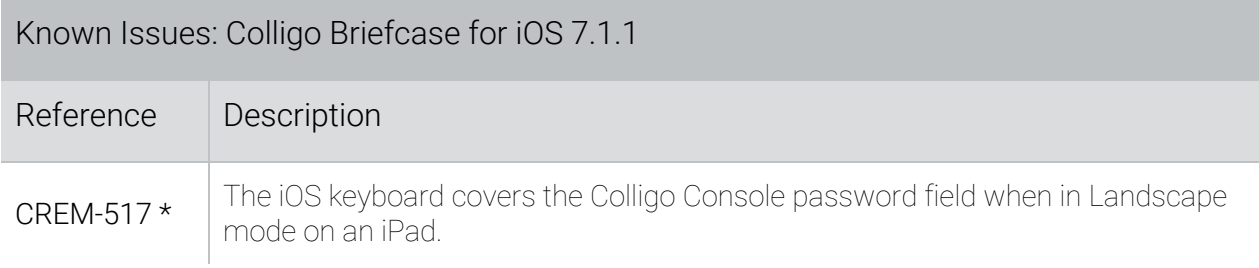

\* These issues have been resolved in a later release.

#### Release 7.0 – 15 October 2014

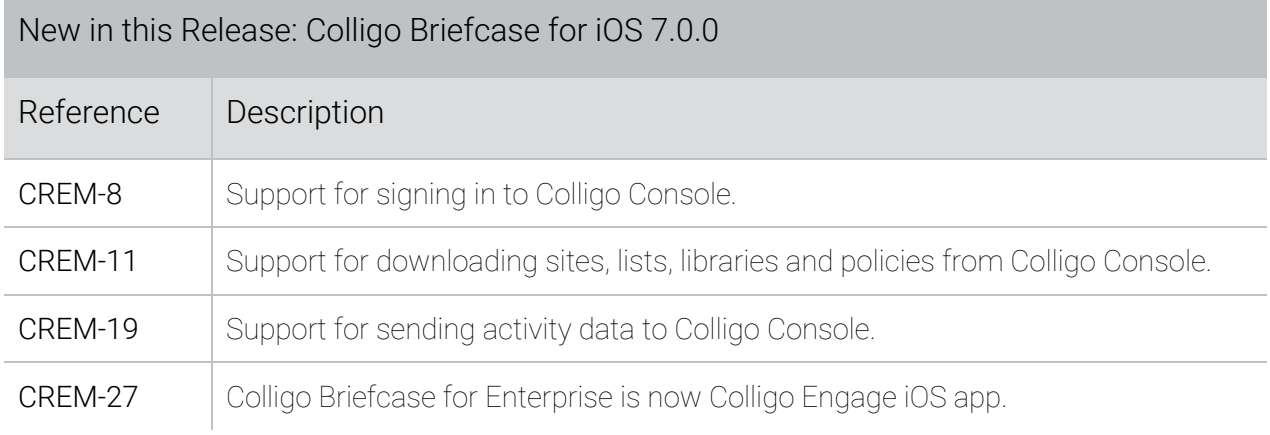

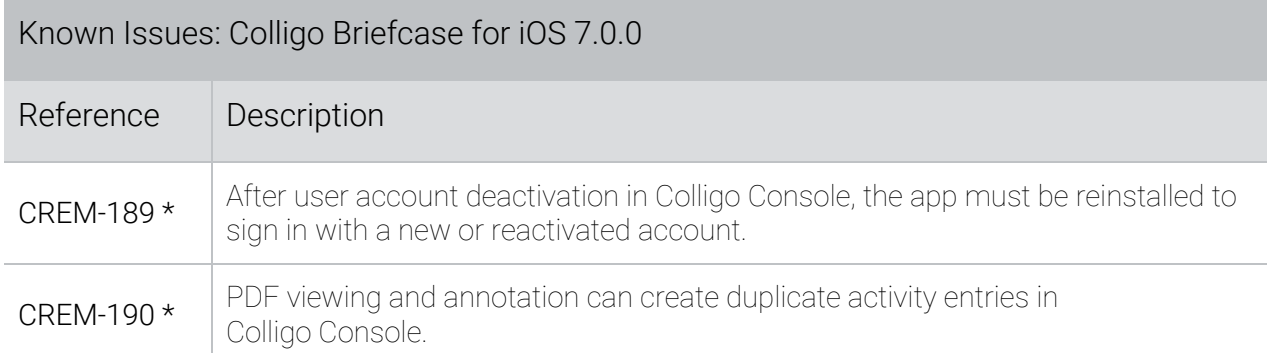

\* These issues have been resolved in a later release.